# **Visualisierung bei linguistischen Annotationswerkzeugen und Auswirkung auf deren Usability**

Dr. Manuel Burghardt Lehrstuhl für Medieninformatik Institut für Information und Medien, Sprache und Kultur Universität Regensburg

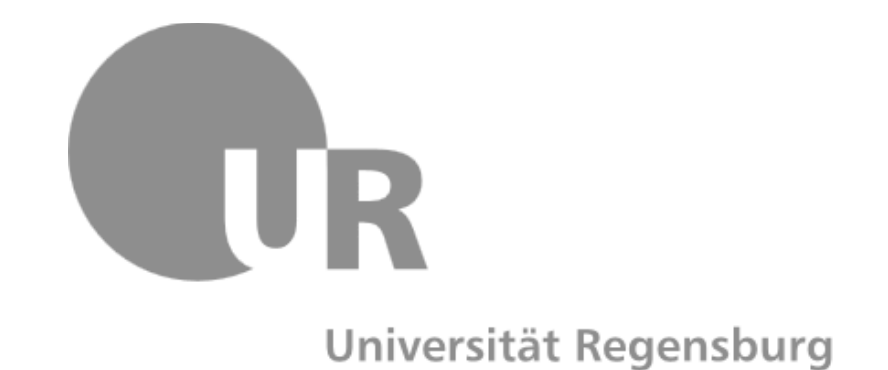

# **Vortragsgliederung**

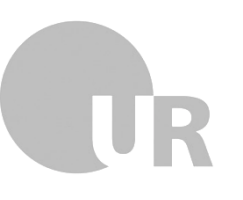

- $(1)$  Linguistische Annotation, Usability und Visualisierung
- Evaluationsstudie zur Usability von linguistischen Annotationswerkzeugen
- ③ Usability und Visualisierung bei Annota7onswerkzeugen
	- Primärdaten
	- Annotationsschema
	- Annotation (insbesondere parallele Mehrebenenannotationen und Beziehungsannotationen)

**Ausblick** 

# Linguistische Annotation, **Usability und Visualisierung**

# **#01**

### **Annotation und Analyse**

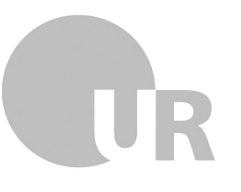

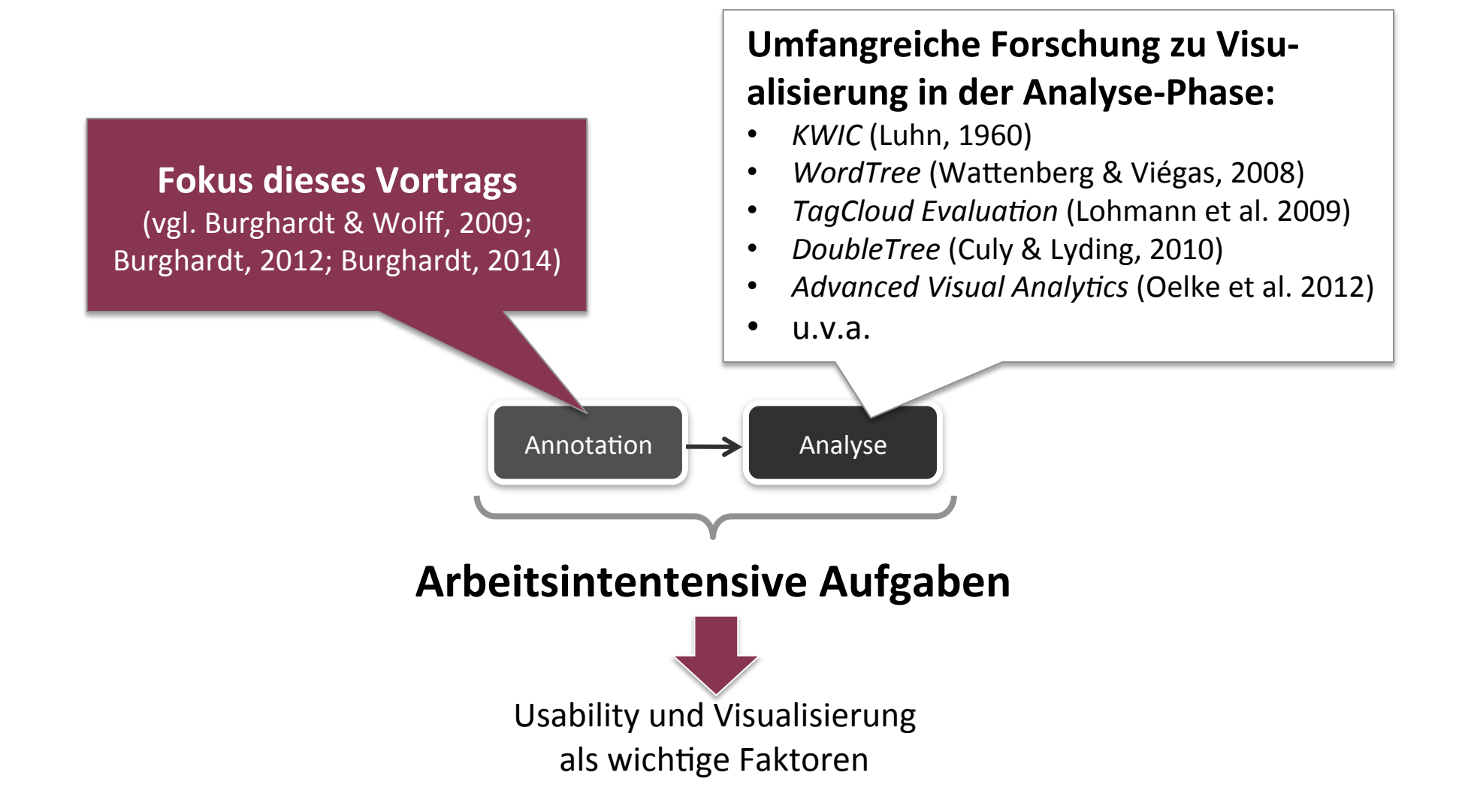

### **Manuelle vs. automatische Annotation**

Viele Annotationsaufgaben können gut **automatisiert** werden

Es bleibt trotzdem eine hohe Zahl von Annotationsaufgaben, die **manuell** gelöst werden müssen 

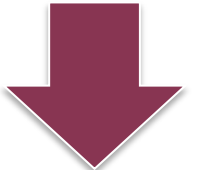

Usability und adäquate Visualisierung als wesentliche Anforderung

### **Was ist Usability?**

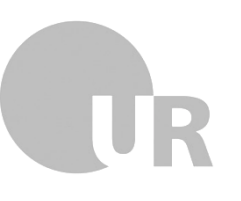

Usability bezeichnet das Ausmaß, in dem ein Produkt, System oder ein Dienst durch **bestimmte Benutzer** in einem bestimmten **Anwendungskontext** genutzt werden kann, **um bestimmte Ziele effektiv, effizient und zufriedenstellend** zu erreichen. (vgl. ISO 9241-11)

# **Regeln für gute Usability**

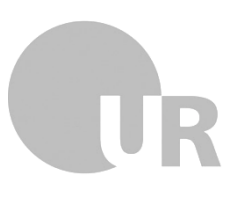

### **Nielsen & Molich (1990)**

- Consistency and standards
- ②Visibility of system status
- ③Match between system and real world
- ④User control and freedom
- $(5)$  Error prevention
- (6) Recognition rather than recall
- ⑦Flexibility and efficiency of use
- $(8)$  Aesthetic and minimalist design
- $(9)$  Help users recognize, diagnose, and recover from errors
- $(10)$  Provide online documentation and help

# **Evaluationsstudie zur Usability von linguistischen Annotationswerkzeugen**

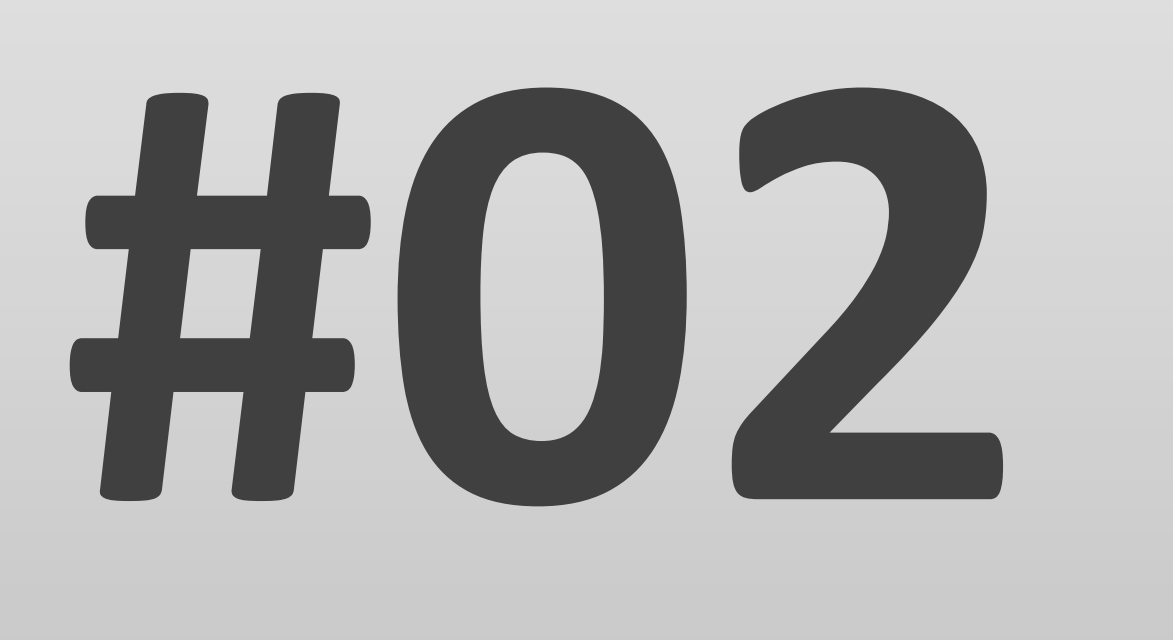

# **Hintergrund und Studiendesign**

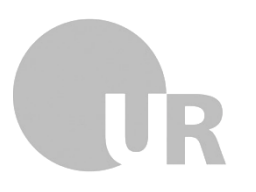

**Ziel der Studie**: Vergleichende Usability-Evaluation mehrerer Tools und Identifizieren von Stärken und Schwächen

**Evaluierte Tools**: Dexter, CATMA, UAM Corpus Tool, Glozz, Brat, MMAX2, WordFreak, Analec, WebAnno, Knowtator, GATE 

**Methode:** *Heuristic Walkthrough* (Sears, 1997)  $\rightarrow$  Inspektionsmethode

### **Ergebnisse der Evaluationsstudie**

Evaluation von 11 Annotationswerkzeugen

207 Usability-Probleme

84 Stärken

Von spezifischen Stärken und Schwächen hin zu generischen Patterns

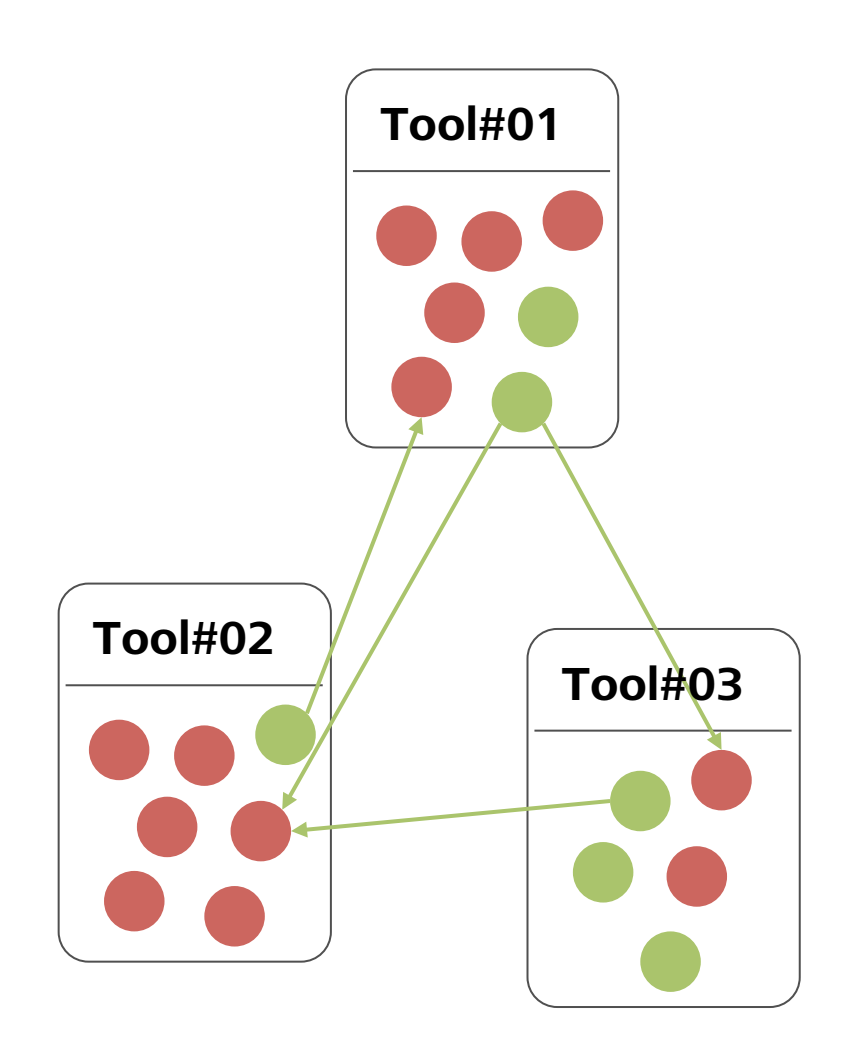

### Ergebnis: 26 Usability-Patterns für **linguistische Annotationswerkzeuge**

Pattern category: General UI P1.1 Help for domain-specific functions

### Pattern category: Installation P2.1 Easy installation and setup

### **Pattern category: Primary Data**

P3.1 Guided pre-processing of primary data P3.2 Separated import of documents and mapping to corpora P3.3 Easy navigation between multiple primary data documents P3.4 Automatic creation of annotation files P3.5 Mode for editing primary data

P3.6 Support for reading primary data

P3.7 Tailored display of primary data

### **Pattern category: Annotation Scheme**

P4.1 Integrated annotation scheme editor P4.2 Organization of annotation scheme P4.3 Tailored display of annotation schemes P4.4 Facilitated distinction of multiple annotation items

### **Pattern category: Annotation Process**

P5.1 Semi-automatic creation of anchors P5.2 Conventionalized actions for creation of anchors

P5.3 Feedback for creation of anchor scope P5.4 Accelerators for selecting and applying annotations

P5.5 Accelerators for annotating multiple anchors

P5.6 Access to existing annotations

P5.7 Assistance for modification of anchors P5.8 Integrated delete annotation function

P5.9 Mass deletion of annotations

P5.10 Support annotation of relations

### **Pattern category: Annotation Visualization**

P6.1 Visualization of parallel annotations P6.2 Tailored display of annotations P6.3 Alternative visualizations of relational annotations

Visualisierung als wichtiger Usability-Faktor

Hinweis: Alle Patterns sind online verfügbar unter: www.annotation-usability.net

# **Visualisierung bei linguistischen Annotationswerkzeugen**

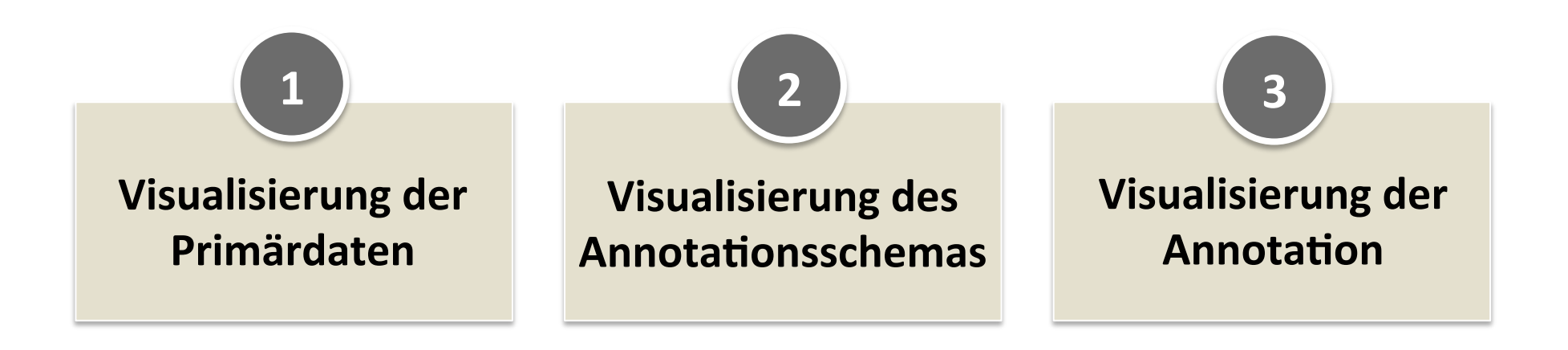

# **Usability und Visualisierung bei Annotationswerkzeugen**

# **#03**

# **Primärdaten**

# **Primärdaten**

### **Unterstützung beim Lesen / Orientierung**

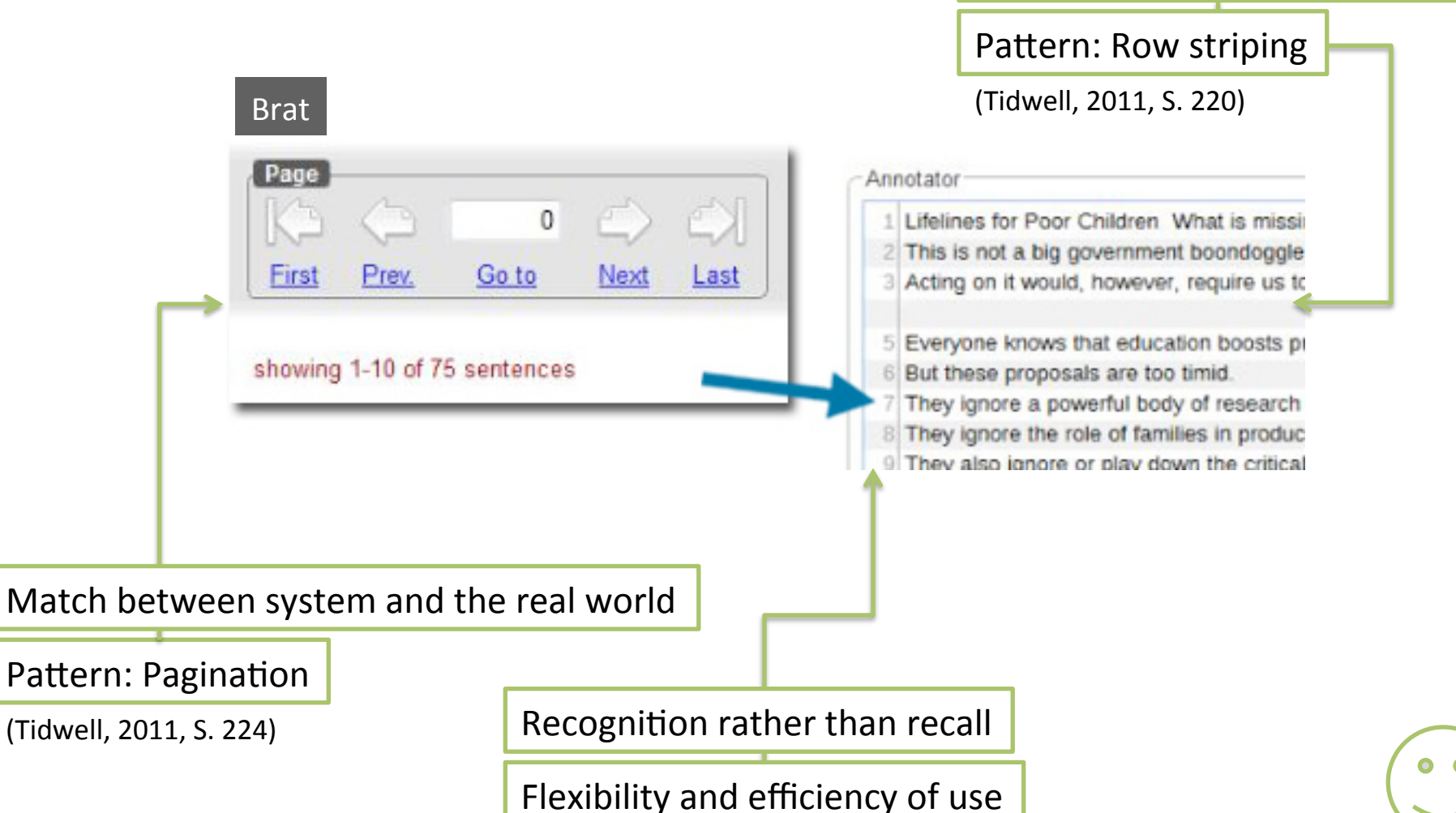

Flexibility and efficiency of use

# Primärdaten

### **Orientierung im Dokument**

### Glozz

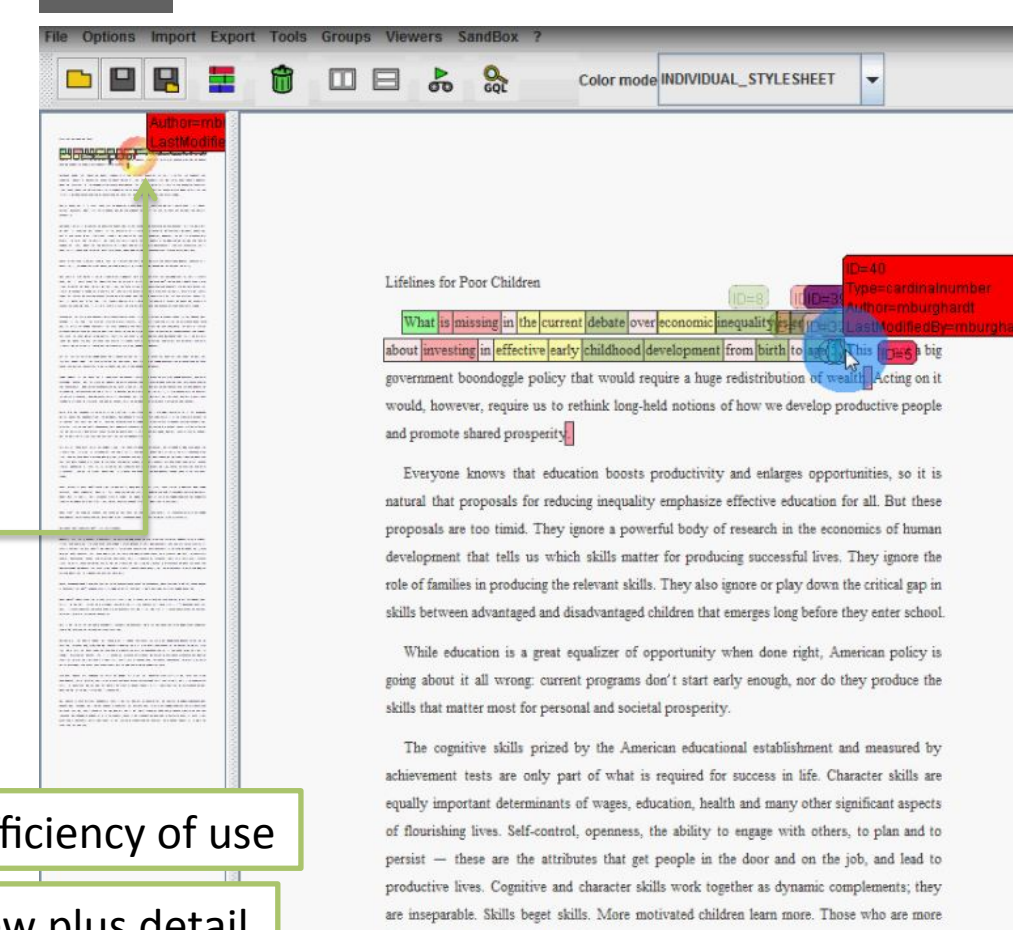

informed usually make wiser decisions.

Flexibility and efficiency of use

Pattern: Overview plus detail

(Tidwell, 2011, S. 296)

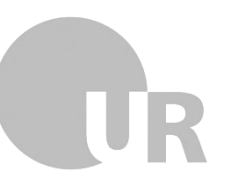

### **Integrierter Schema-Editor**

Darstellung als XML-Markup in externem Editor. MMAX2

```
<?xml version="1.0" encoding="UTF-8"?>
\mathbf{1}\overline{2}<annotationscheme>
3
4
     <attribute id="pos" type="nominal button" name="pos">
     <value id="nn" name="noun"/>
5
     <value id="vb" name="verb"/>
6
\overline{7}<value id="adj" name="adjective"/>
     <value id="adv" name="adverb"/>
8
     <value id="pro" name="pronoun"/>
9
     <value id="art" name="article"/>
10
     <value id="prep" name="preposition"/>
11<value id="conj" name="conjunction"/>
12<value id="int" name="interjection"/>
13<sup>7</sup><value id="part" name="particle"/>
14<value id="num" name="cardinal number"/>
15
     </attribute>
16
17
18
     </annotationscheme>
```
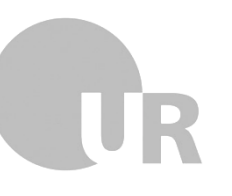

### **Integrierter Schema-Editor**

Hierarchische Baum-Darstellung innerhalb des Annotationstools.

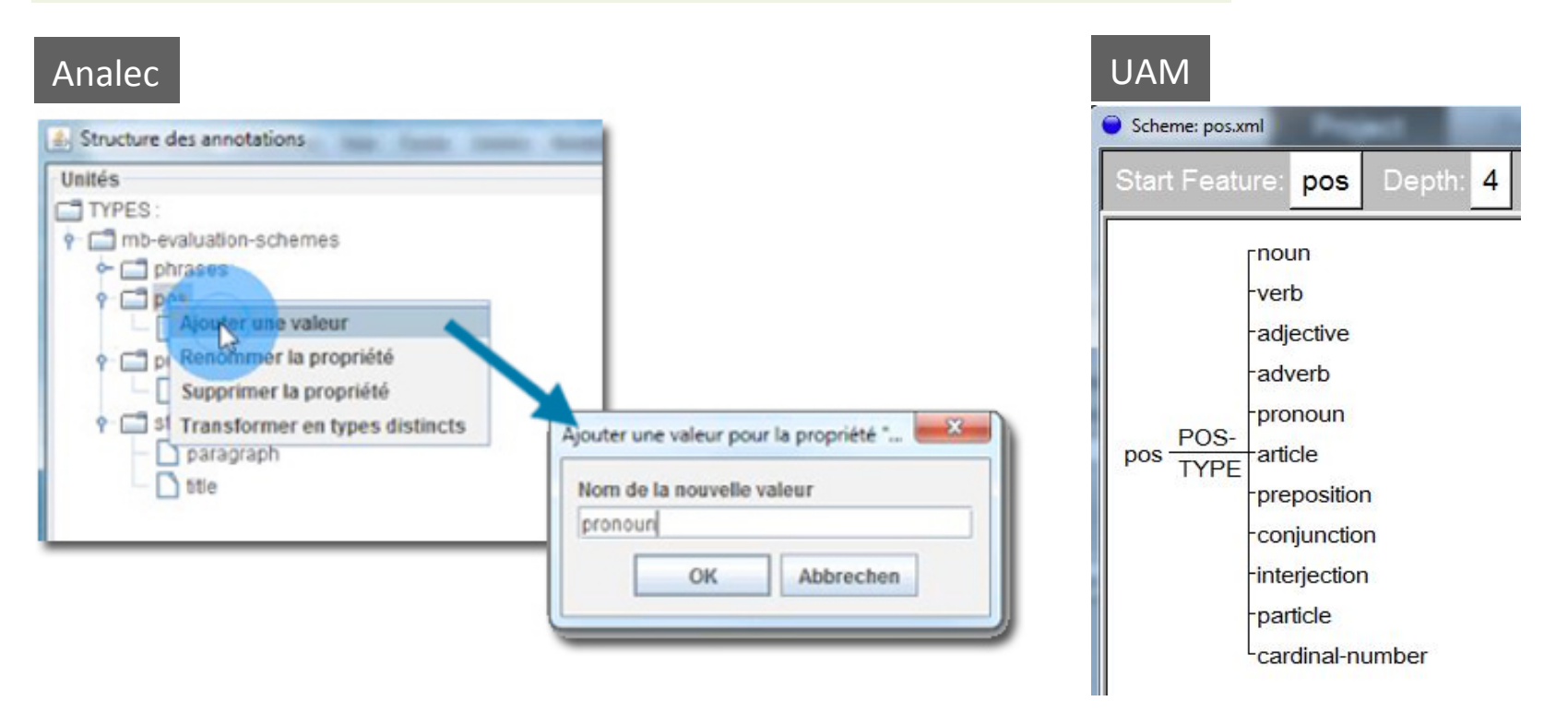

Aesthetic and minimalist design  $\parallel$  Error prevention

 $0<sub>o</sub>$ 

### Anpassbarkeit / Ausblenden unnötiger Annotationsebenen

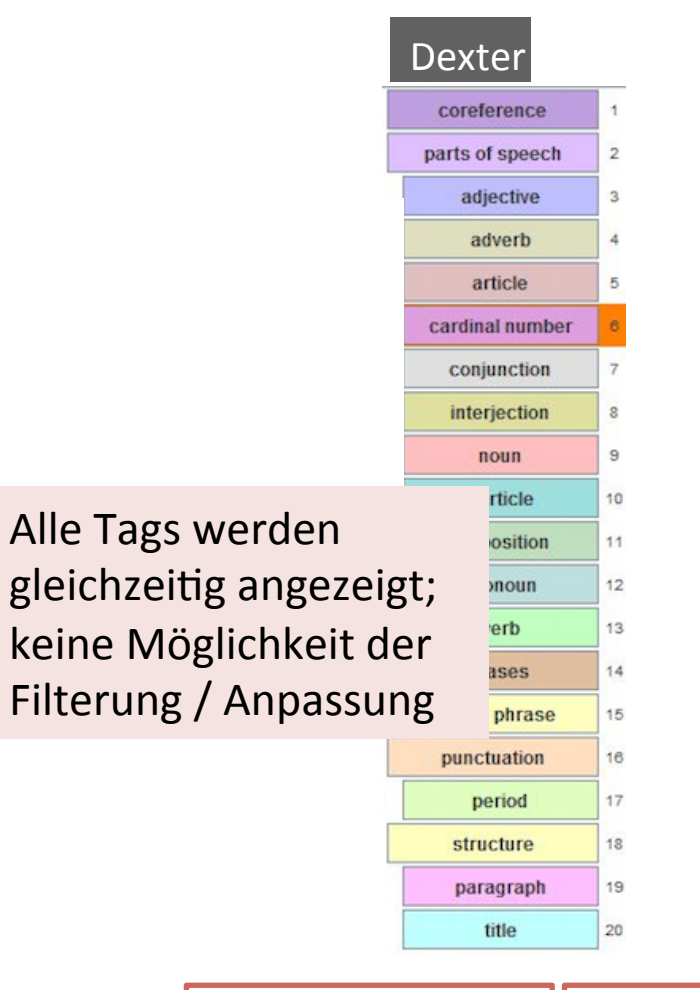

Aesthetic and minimalist design Error prevention

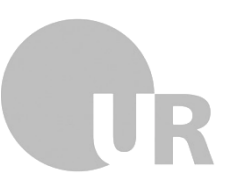

**CATMA** 

Markup Collections

**v** User Markup Collections

▼ MB-Markup

 $\rightarrow$  coreference

v parts of speech

 $\rightarrow$  noun

 $\bullet$  article

pronoun

 $\triangleq$  adverb

 $\blacktriangleright$  interjection

 $\blacklozenge$  cardinal number

 $\rightarrow \bullet$  phrases

### Anpassbarkeit / Ausblenden unnötiger Annotationsebenen

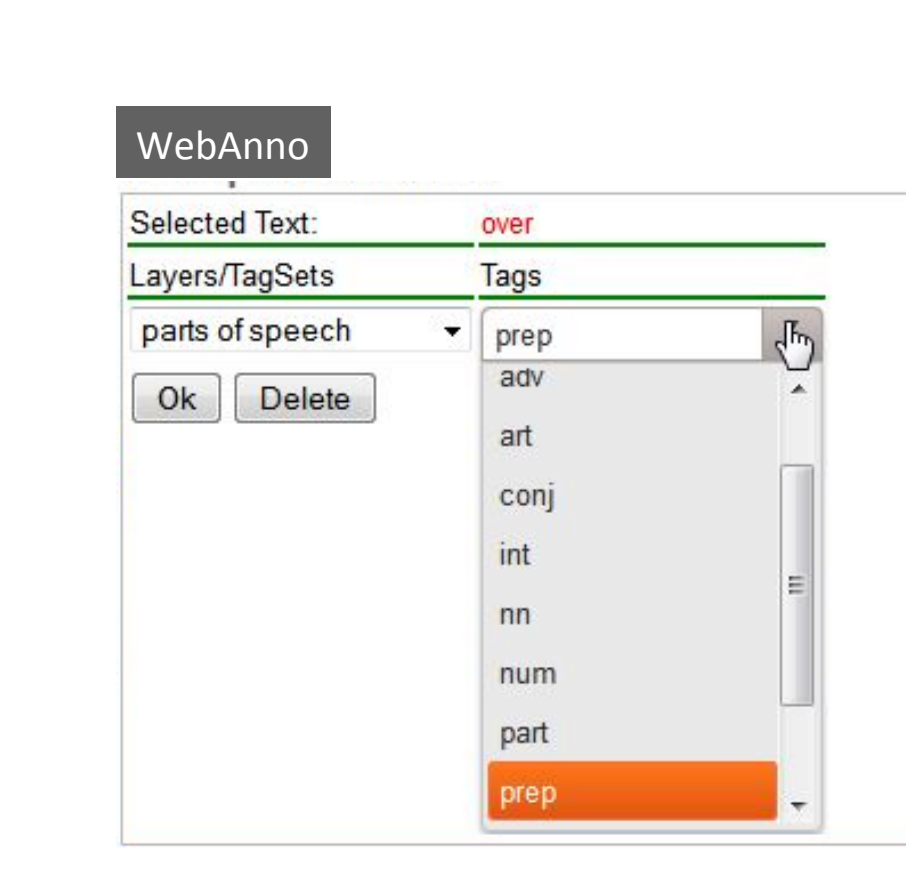

# Annotationen

### **Terminologie bei Annotationen**

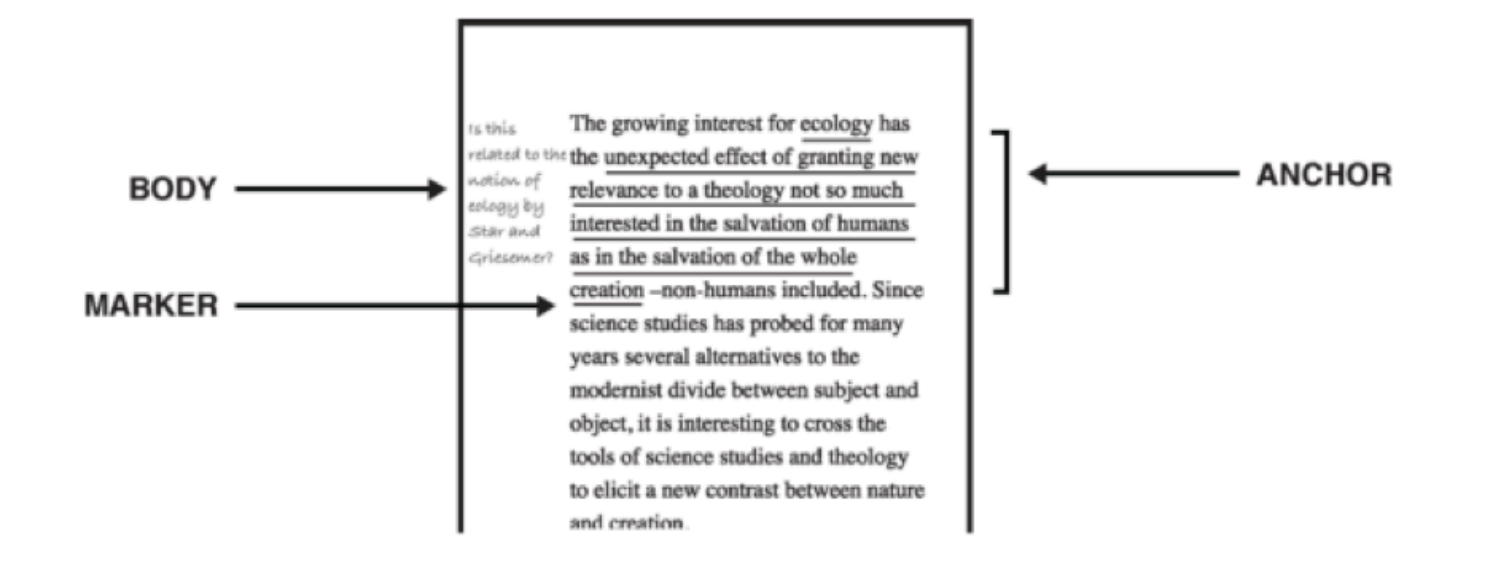

### Außerdem möglich:

- **Anchor-only annotations**
- **Body-only annotations**

### **Annotation-Anchor**

### Visualisierung von Ankern innerhalb der Primärdaten

### UAM Unterstreichung

Lifelines for Poor Children

What is missing in the current debate over economic inequality is enough serior

discussion about investing in effective early childhood development from birth to

age 5. This is not a big government boondoggle policy that would require a huge

### GATE Hinterlegung

Everyone knows that education boosts productivity and enlarges opportunities, so it is natural that propos education for all. But these proposals are too timid. They ignore a powerful body of research in the econo matter for producing successful lives. They ignore the role of families in producing the relevant skills. They also between advantaged and disadvantaged children that emerges long before they enter school.

While education is a great equalizer of opportunity when done right, American policy is going about it all wrong do they produce the skills that matter most for personal and societal prosperity.

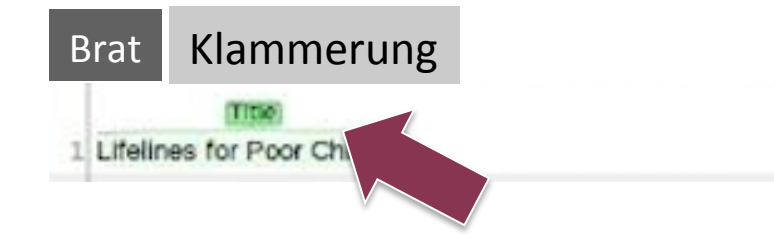

# **Annotation-Body**

### **Typische Visualisierung des Annotationswerts**

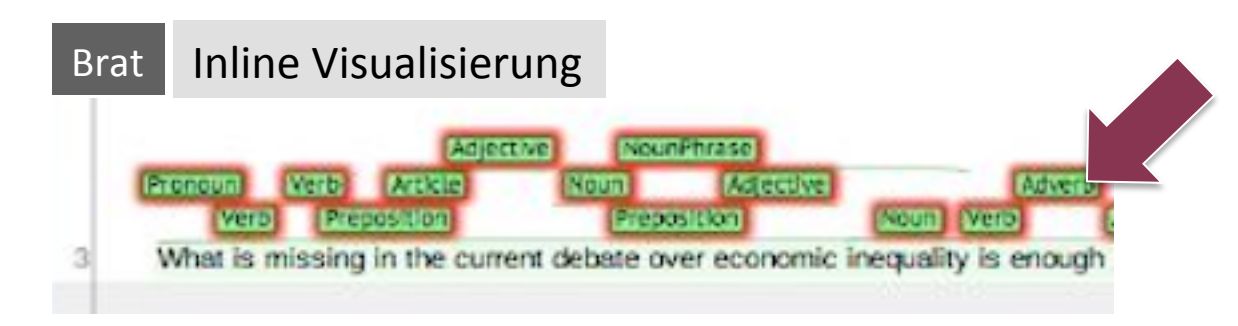

### Dexter Visualisierung mittels dynamischem Overlay

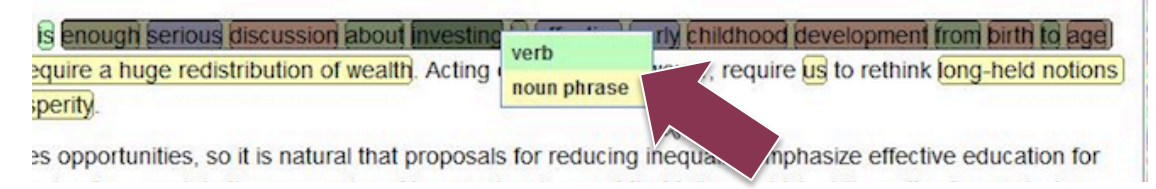

### GATE Visualisierung über Farbindex und ausgelagertes Tagset

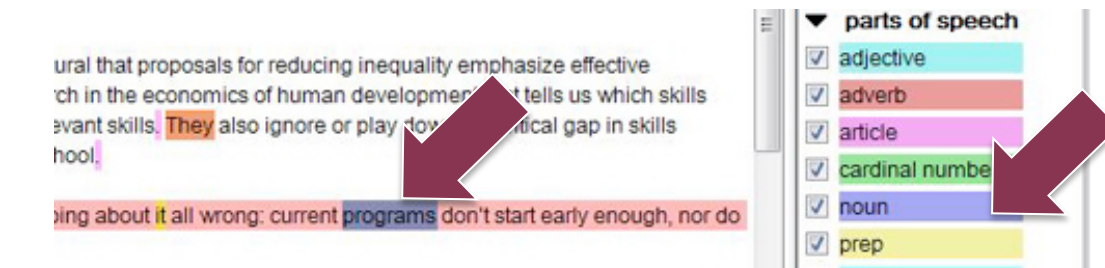

### **Besondere Herausforderung: Parallele Mehrebenenannotation**

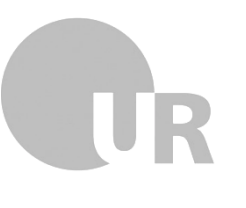

Ein wesentliches Merkmal linguistischer Annotation ist die parallele Annotation eines Ankers mit mehreren Annotationswerten

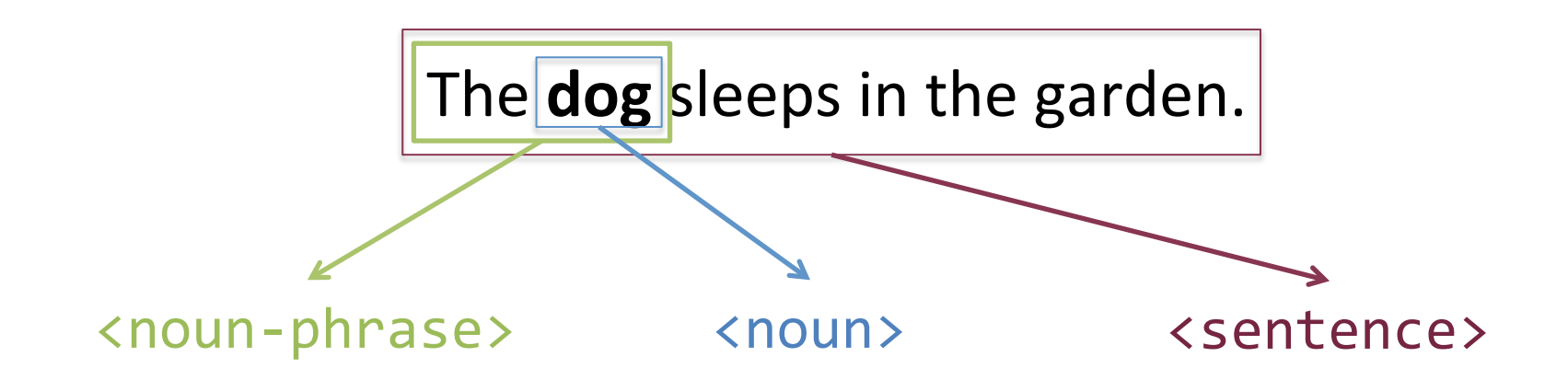

**Visualisierung von Markern > Besondere Herausforderung bei parallelen Annotationen!** 

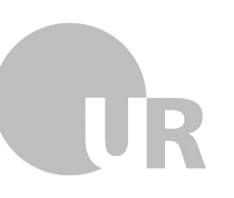

### Dexter

Lifelines for Poor Children

What is missing in the current debate over economic inequality is  $\epsilon$ investing in effective early childhood development from birth to age boondoggle policy that would require a huge redistribution of wealt require us to rethink long-held notions of how we develop productive prosperity.

Farbliche Hinterlegungen sind bei parallelen Annotationen kaum voneinander unterscheidbar  $\rightarrow$  gegenseitige Überlagerung

### **Visualisierung von Markern > Besondere Herausforderung bei parallelen Annotationen!**

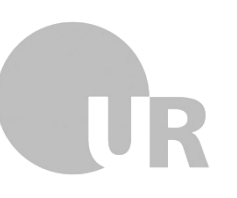

### **CATMA**

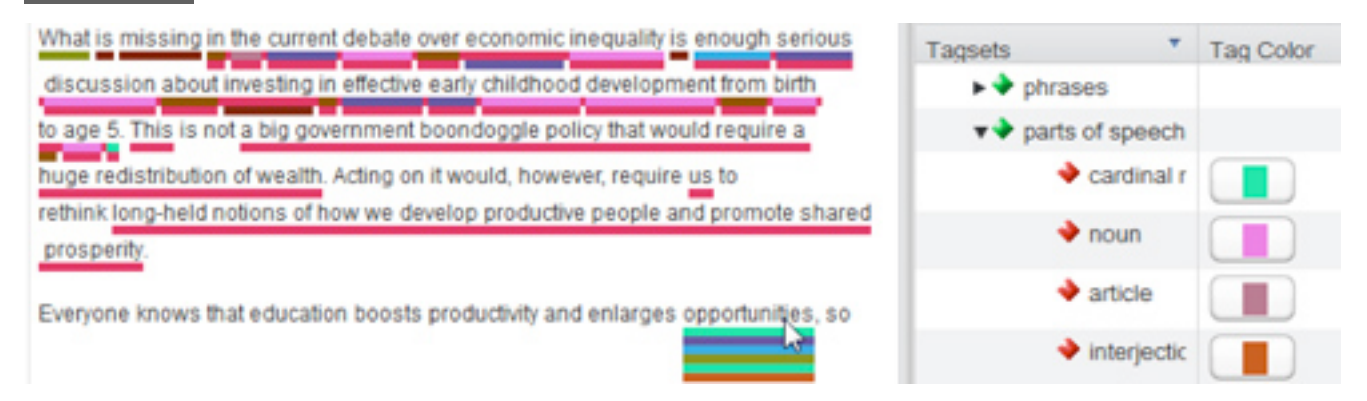

Unterstreichung als gute Visualisierung für parallele Annotationen  $\rightarrow$  "stapelbar"

Error prevention  $\parallel$  Aesthetic and minimalist design

### **GATE**

Everyone knows that education boosts productivity and enlarges opportunities, so it is natural that proposal education for all. But these proposals are too timid. They ignore a powerful body of research in the econon matter for producing successful lives. They ignore the role of families in producing the relevant skills. They between advantaged and disadvantaged children that emerges long before they enter school.

While education is a great equalizer of opportunity when done right, American policy is going about it all w they produce the skills that matter most for personal and societal prosperity.

The cognitive skills prized by the American educational establishment and measured by achievement test Character skills are equally important determinants of wages, education, health and many other significan

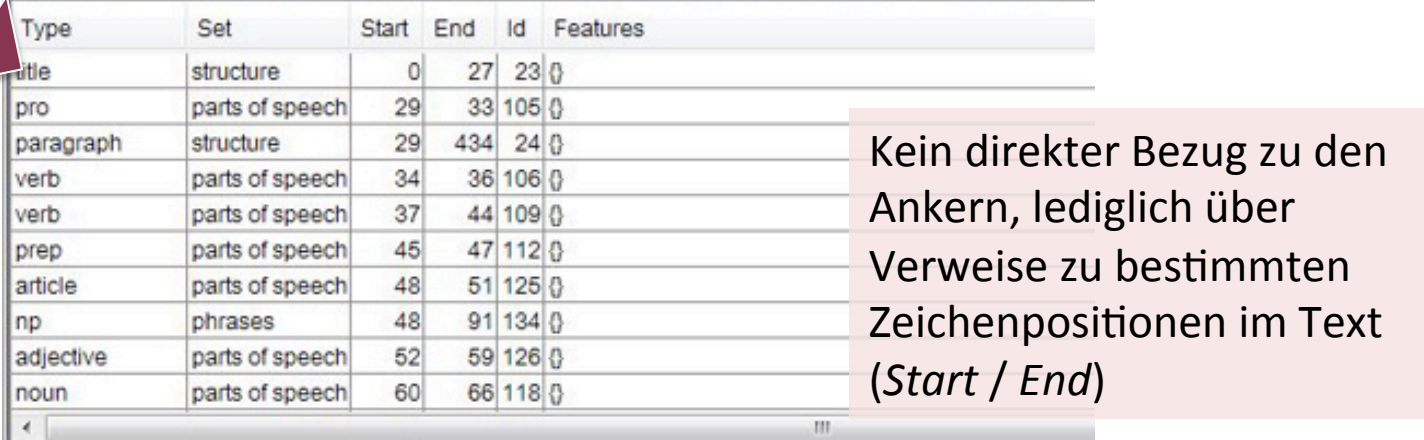

129 Annotations (0 selected) Select:

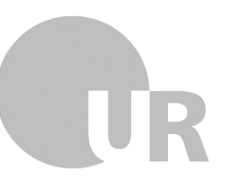

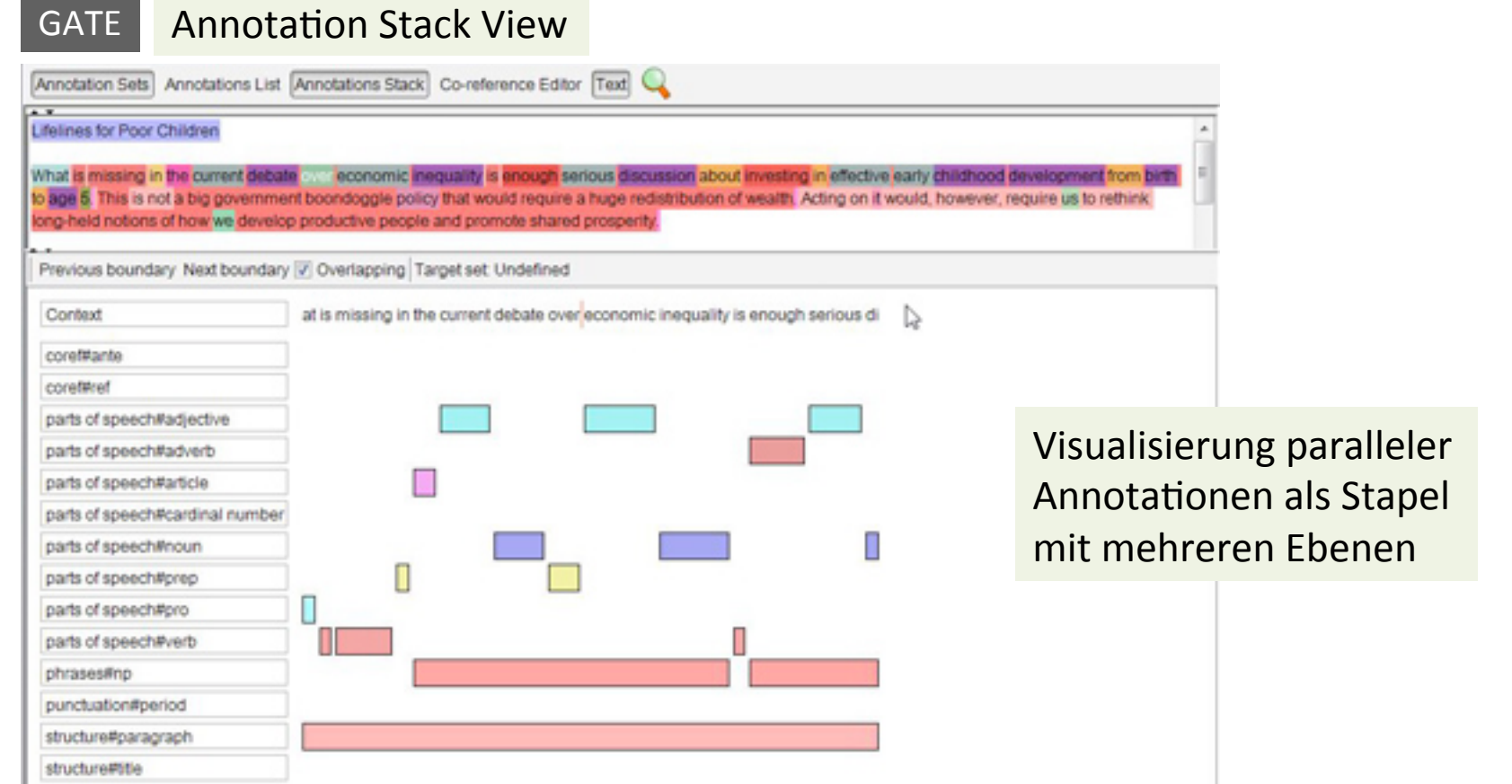

### **Besondere Herausforderung: Beziehungsannotation**

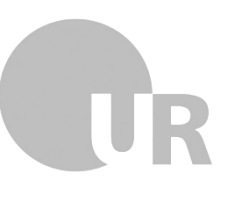

**Example:** [Mr. Smith]<sub>ante 1</sub> bought [himself]<sub>ref 1</sub> [a fancy new hat]<sub>ante 2</sub>. [He]<sub>ref 1</sub> was really looking forward to wearing  $[it]_{ref}$  at the big party on Saturday.

What is missing in the current debate over economic inequality is enough serious discussion about investing in effective early childhood development from birth to age 5. This is not a big government boondoggle **policy** that would require a huge redistribution of wealth. Acting on it would, however, require us<sup>1</sup> to rethink long-held notions of how we develop productive people and promote shared prosperity.

 $4.45$ " as a generic reference

> Everyone knows that education boosts productivity and enlarges opportunities, so it is natural that proposals for reducing inequality emphasize effective education for all. But these **proposals** are too timid. They ignore a powerful body of research in the economics of human development that tells us which skills matter for producing successful lives. They ignore the role of families in producing the relevant skills. They also ignore or play down the critical gap in skills between advantaged and disadvantaged children that emerges long before they enter school.

Typischer Aufgaben kontext: Annotation von *Koreferenzen* im Text. 

### ante Antecedent

Reference to the ref antecedent backwards

# **Überblick: Visualisierung von Beziehungsannotationen**

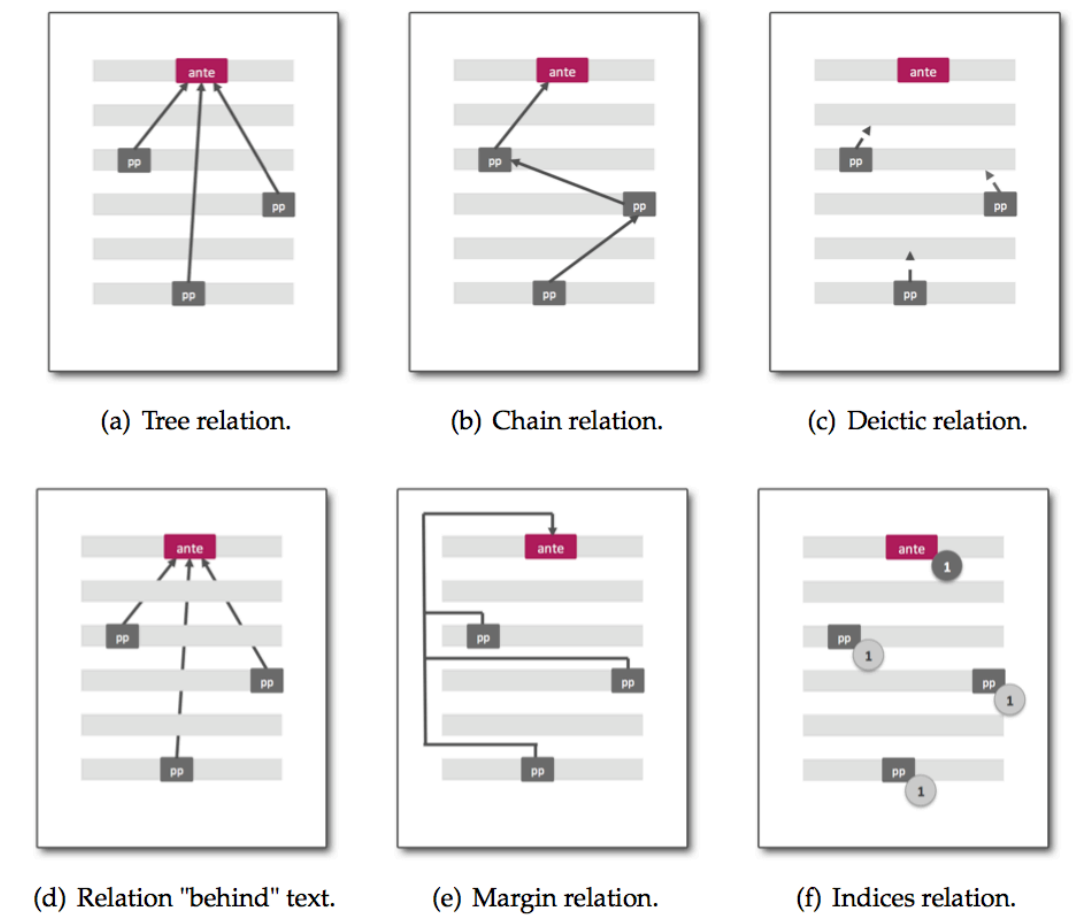

Ergebnisse einer Studie zu handschriftlicher Annotation (Burghardt, 2014)

### **Beziehungsannotationen**

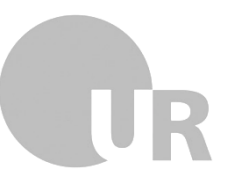

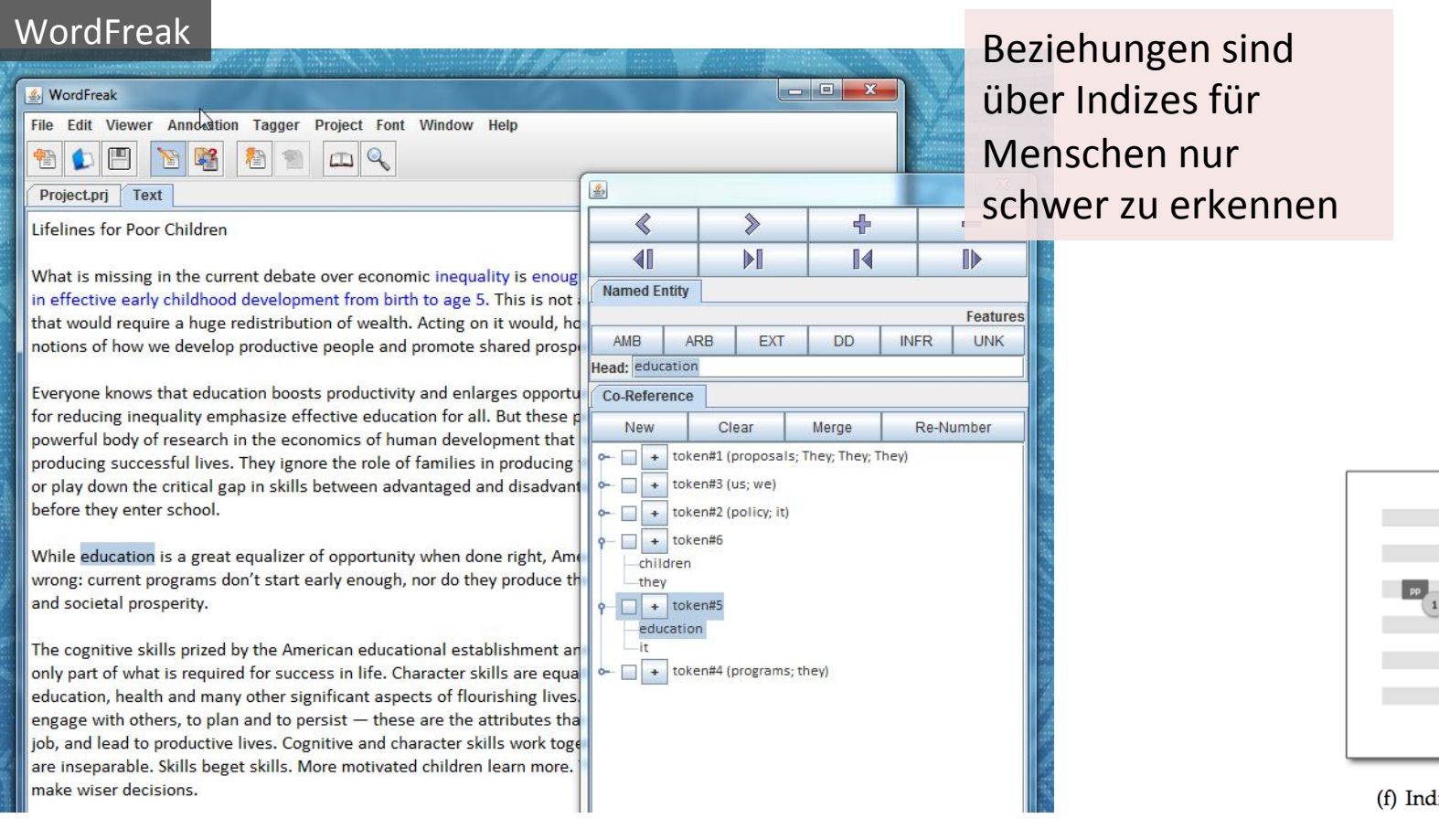

lices relation.

 $pp$ 

 $0<sub>o</sub>$ 

Error prevention  $\parallel$  Aesthetic and minimalist design

### Beziehungsannotationen

### MMAX2

yone knows that education boosts productivity and enlarges opportunities, so it is natural roposals for reducing inequality emphasize effective education for all. But these proposals o timid. They ignore a powerful body of research in the economics of human development Its us which skills matter for producing successful lives. They ignore the role of families in cing the relevant skills . They also ignore or play down the critical gap in skills between

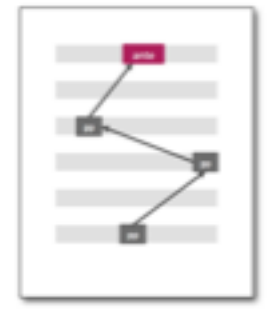

(b) Chain relation.

Besser: direkt sichtbare Verbindungen in den Primärdaten

Aesthetic and minimalist design Error prevention

### **Beziehungsannotationen**

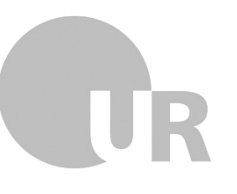

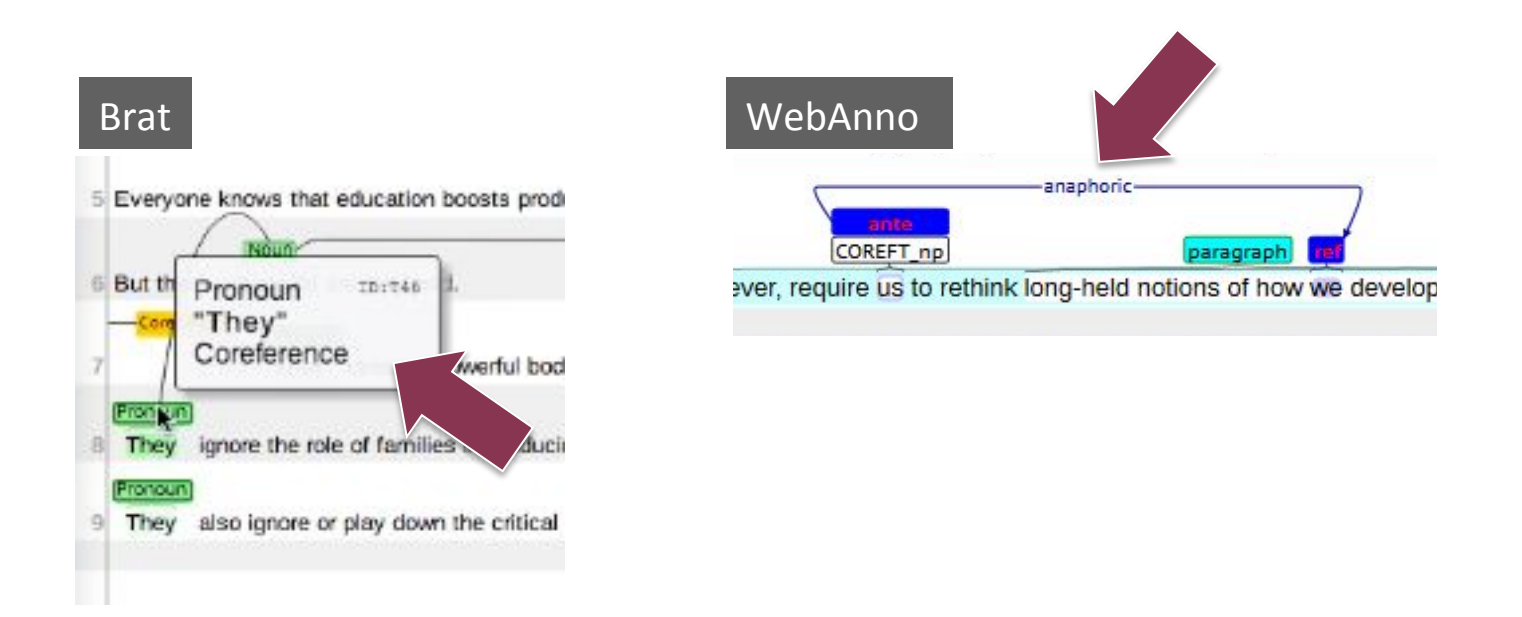

Explizite Benennung des Beziehungstyps als Overlay im Primärtext

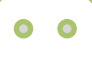

# **Ausblick**

# **#04**

# **Ausblick**

**Geplante Folgestudie:** 

Usability-Evaluation unterschiedlicher Annotationsvisualisierungen mithilfe eines Eyetrackers

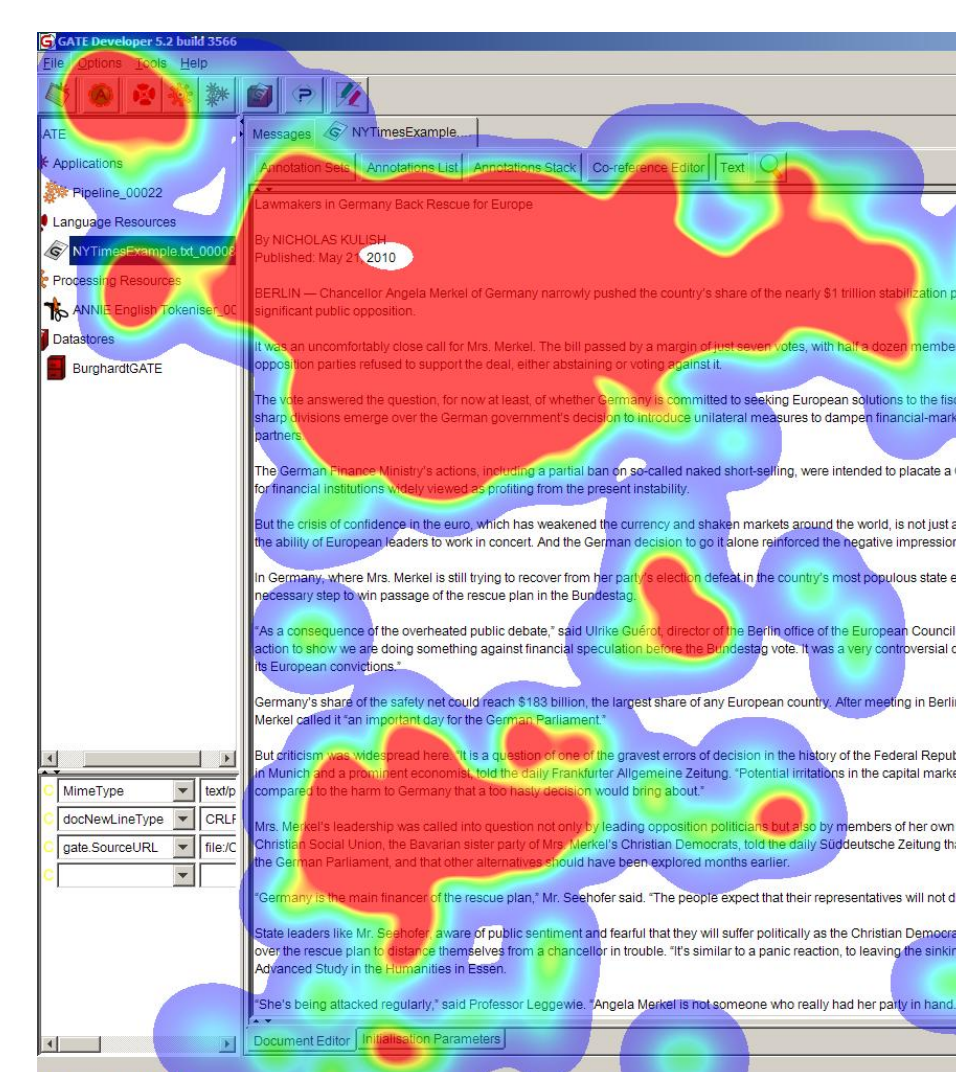

Beispielhafte Attention Map für GATE nach 8:35 Min.

### **Literatur**

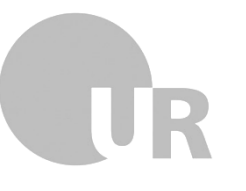

- **Bélanger, M.-E. (2010). The Annotative Practices of Graduate Students:** Tensions & Negotiations Fostering an Epistemic Practice. Language. Master thesis, University of Toronto.
- **Burghardt, M., & Wolff, C. (2009b). Werkzeuge zur Annotation diachroner** Korpora. In W. Hoeppner (Ed.), *Proceedings of the GSCL-Symposium "Sprachtechnologie und eHumani1es"* (pp. 21–31). Duisburg: Abteilung für Informatik und Angewandte Kognitionswissenschaft, Universität Duisburg-Essen.
- **Burghardt**, M. (2012). Usability Recommendations for Annotation Tools. In *Proceedings of the ACL 2012, 6th Linguistic Annotation Workshop, LAW '12 (pp.* 104–112). Stroudsburg, PA, USA: Association for Computational Linguistics.
- **Burghardt**, M. (2014). Engineering annotation usability Toward usability patterns for linguistic annotation tools. Dissertation, Universität Regensburg.
- **Culy**, C., & Lyding, V. (2010). Double Tree: An Advanced KWIC Visualization for Expert Users. In E. Banissi et al. (Eds.), 14th International Conference *Information Visualisation* (pp. 98–103). Los Alamitos, CA: IEEE.
- **Lohmann**, S., Ziegler, J. & Tetzlaff, L.(2009). Comparison of Tag Cloud Layouts: Task-Related Performance and Visual Exploration. In *Proc. Interact ',09,* LNCS 5726 (pp. 392-404).
- **Luhn**, H. P. (1960). Keyword-in-Context Index for Technical Literature (KWIC). *American Documenta1on*, *11*(4), 288–295.

### **Literatur**

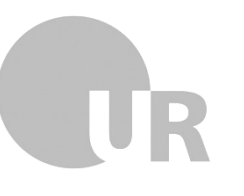

- **Marshall, C. C. (2010).** Reading and Writing the Electronic Book. (G. Marchionini, Ed.) (Synthesis.). San Rafael, CA: Morgan & Claypool Publishers.
- **Nielsen**, J., and Molich, R. (1990). Heuristic evaluation of user interfaces, *Proc. ACM CHI'90 Conf.* (Seattle, WA, 1-5 April), 249-256.
- **Oelke**, D., Kokkinakis, D., & Malm, M. (2012). Advanced Visual Analytics Methods for Literature Analysis. In Proc. of the 6<sup>th</sup> EACL Workshop on Language Technology for Cultural Heritage, Social Sciences, and Humanities  $(pp. 35-44)$ .
- **Sears**, A. (1997). Heuristic Walkthroughs: Finding the Problems Without the Noise. *International Journal of Human-Computer Interaction, 9(3), 213–234.*
- Soehn, J.-P., Zinsmeister, H., & Rehm, G. (2008). Requirements of a userfriendly, general-purpose corpus query interface. In *Proceedings of the* LREC 2008, Workshop on Sustainability of Language Resources and Tools *for Natural Language Processing* (pp. 27–32). ELRA.
- **Wattenberg**, M., & Viégas, F. B. (2008). The Word Tree, an Interactive Visual Concordance. *IEEE Transactions on visualization and computer graphics*, 14(6), 1221–1228.

### **Vielen Dank für Ihre Aufmerksamkeit.**

**E-Mail**: manuel.burghardt@ur.de **Blog**: www.dhregensburg.de